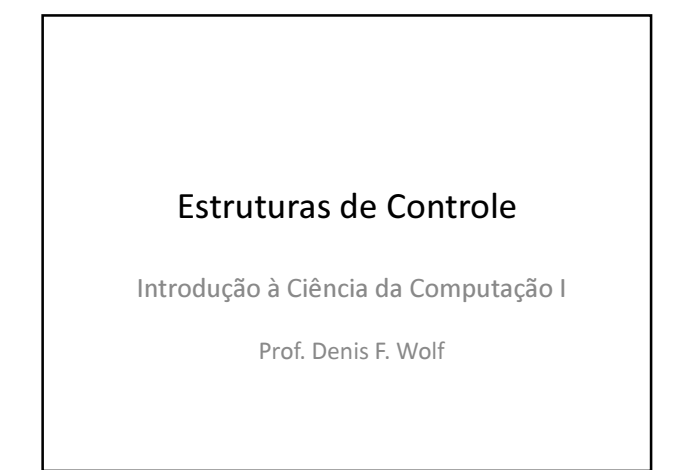

#### Estruturas de Controle

- ESTRUTURA SEQUENCIAL
- ESTRUTURAS CONDICIONAIS
	- Estrutura Condicional Simples
	- Estrutura Condicional Composta
	- Seleção entre duas ou mais Seqüências de Comandos
- ESTRUTURA DE REPETIÇÃO
	- Repetição com Teste no Início
	- Repetição com Teste no Final
	- Repetição Contada

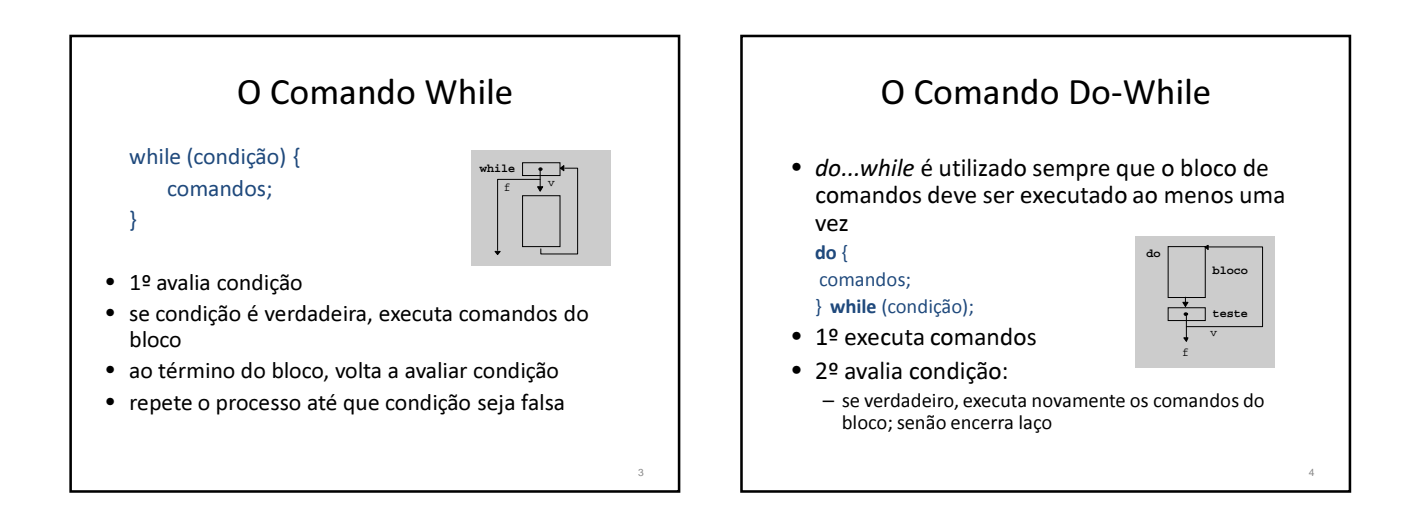

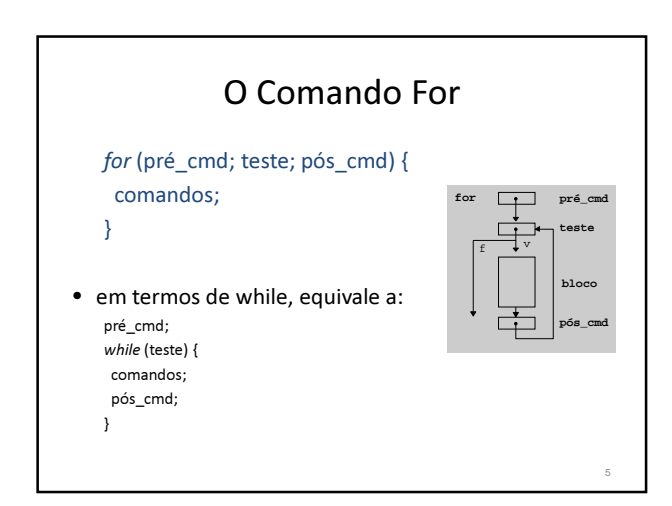

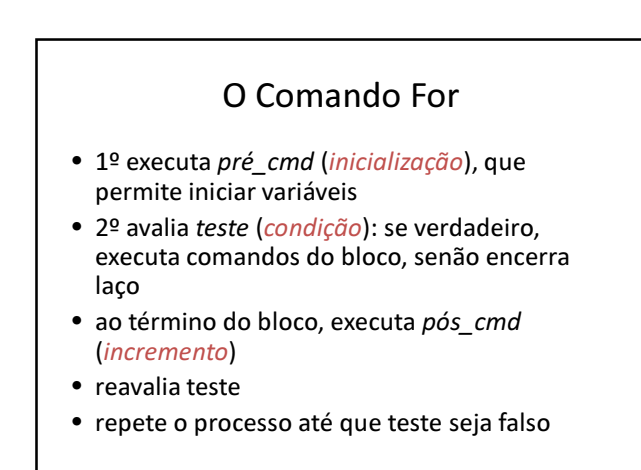

### O Comando For

• O loop for é usado para repetir um comando, ou bloco de comandos, diversas vezes, de maneira que se possa ter um bom controle sobre o loop.

for (inicialização; condição; incremento) { seqüência\_de\_comandos;

}

### O Comando For

• Exemplo: Escreve a tabuada do 2 na tela #include <stdio.h> int main( $)$ { int i; for  $(i=1; i<=10; i++)$ printf(" $2 \times \%$ d = %d\n", i, 2\*i); return 0; }

O Comando For

7

9

- Podemos omitir qualquer um dos elementos (inicialização, condição ou incremento) do for.
- Por exemplo: for (inicialização; ;incremento) {

}

seqüência de comandos;

- Este é um loop infinito porque será executado para sempre (não existindo a condição, ela será sempre considerada verdadeira), a não ser que ele seja interrompido.
- Para interromper um loop como este usamos o comando break.

## Exercícios

8

- 1) Ler  $x \in y$  e calcular  $x^y$
- 2) Faça um programa para calcular o valor da seguinte série:

$$
S = \frac{1}{1} + \frac{3}{2} + \frac{5}{3} + \frac{7}{4} + \dots + \frac{99}{50}
$$

# Exercícios

3) Criar um programa em C que determina os números de 1 a 5000 que são quadrados perfeitos (a raiz é um número inteiro). Não é permitido o uso de comandos do C para potência e raiz.